# СОГЛАСОВАНО УТВЕРЖДАЮ **Генеральный директор Технический директор ООО «СРТ» ООО «ИЦРМ» М,С. Казаков ILFO. Старюк** «Испытате/67-21» апредля 2017 г **«21» апреля 2017 г. Wilder** разработок в области метропогии. М.п. М.п. **KARO**

# **Счётчики электрической энергии статические трекфазные АЗ**

# **Методика поверки**

г. Видное 2017 г.

# Содержание

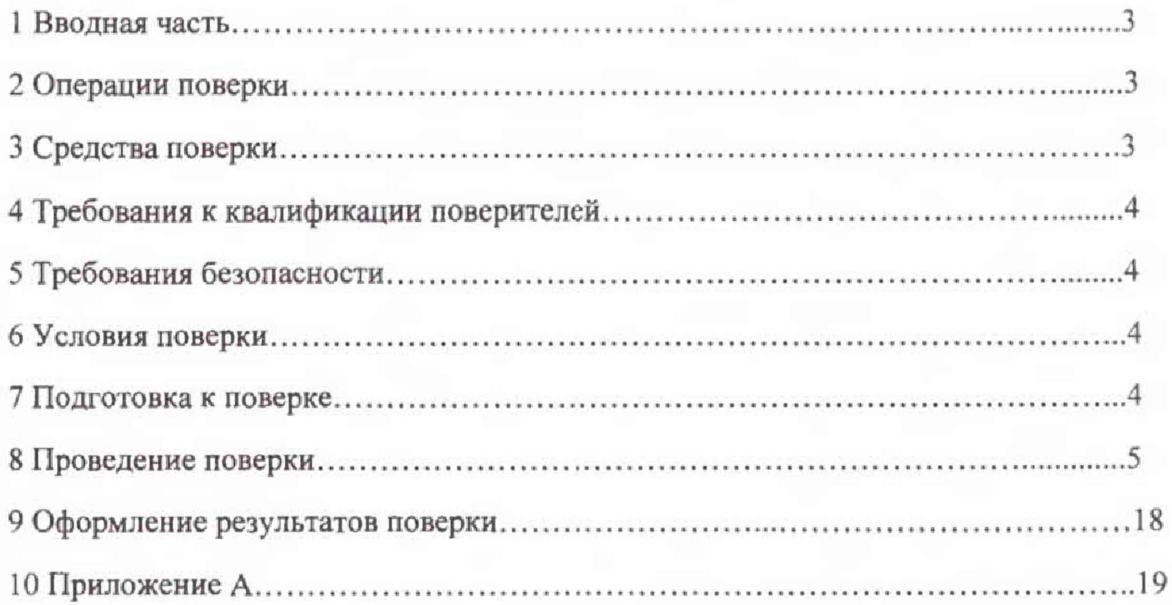

#### 1 ВВОДНАЯ ЧАСТЬ

1.1 Настоящая методика поверки устанавливает методы и средства первичной и периодической поверок (и калибровки) счетчиков электрической энергии статических трехфазных А3, далее по тексту - счетчики.

1.2 Счетчики подлежат поверке с периодичностью, устанавливаемой потребителем с учётом режимов и интенсивности эксплуатации, но не реже одного раза в 16 лет.

## 2 ОПЕРАЦИИ ПОВЕРКИ

2.1 Операции, выполняемые при поверке счетчиков, и порядок их выполнения приведены в таблице 1

Таблина 1

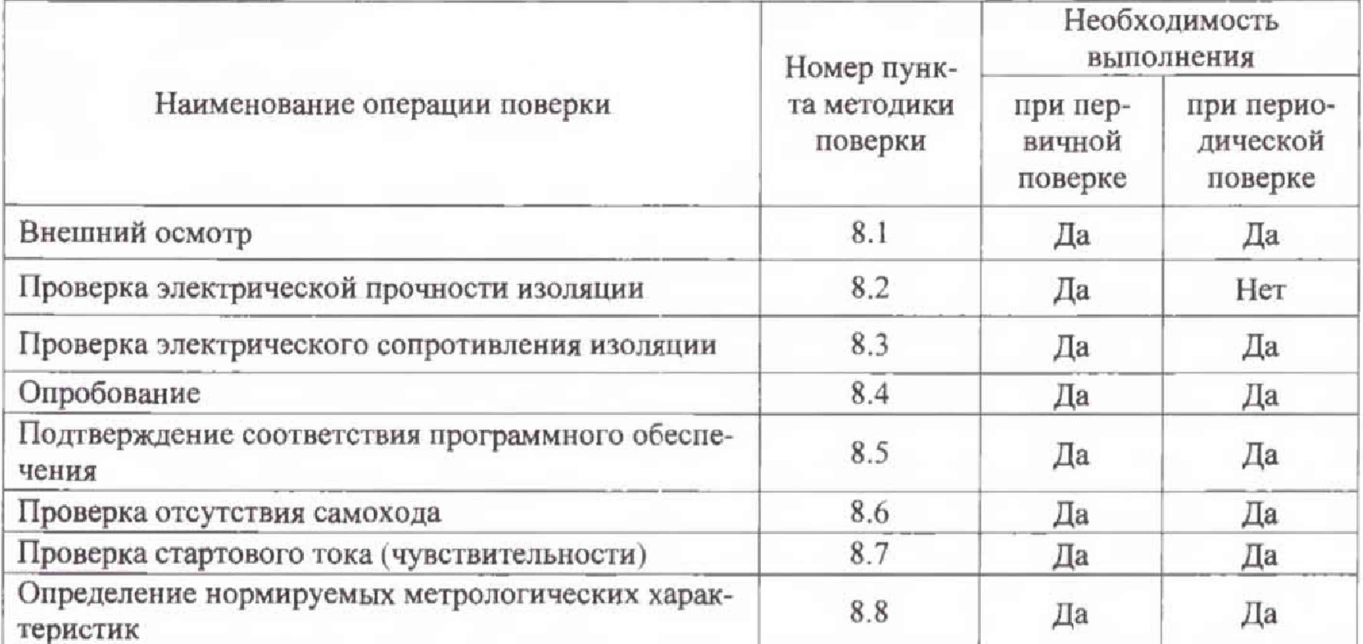

2.2 При получении отрицательного результата в процессе выполнения любой из операций поверки счетчики бракуют, их поверку прекращают.

2.3 После устранения недостатков, вызвавших отрицательный результат, счетчики вновь представляют на поверку.

2.4 Поверка счетчиков, в наименовании которых отсутствует символ «Q» проводится частично по пунктам 8.1 - 8.8.2 настоящей методики поверки.

2.5 Поверка счетчиков, в наименовании которых имеется символ «Q» проводится в полном объёме операций приведенных настоящей методики поверки.

#### 3 СРЕДСТВА ПОВЕРКИ

3.1 Перечень средств измерений, используемых при поверке, приведен в таблице 2.

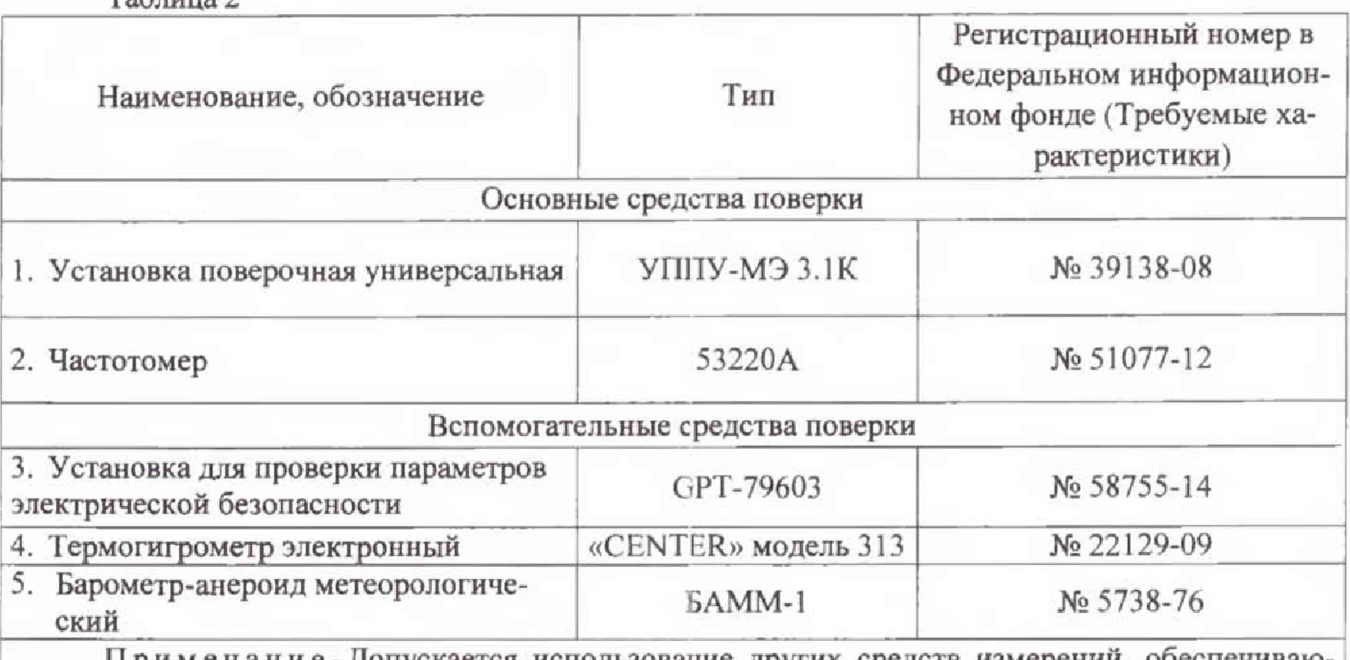

**Примечание-Допускается использование других средств измерений, обеспечивающих измерение соответствующих параметров с требуемой точностью.**

#### **4 ТРЕБОВАНИЯ К КВАЛИФИКАЦИИ ПОВЕРИТЕЛЕЙ**

**4.1** К **проведению поверки допускают лица, имеющие документ о повышении квалификации в области поверки средств измерений электрических величин.**

**4.2 Поверитель должен пройти инструктаж по технике безопасности и иметь действующее удостоверение на право работы в электроустановках с напряжением до 1 ООО В с квалификационной группой по электробезопасности не ниже Ш.**

## **5 ТРЕБОВАНИЯ БЕЗОПАСНОСТИ**

 $T_0$ блица 2

**5.1 При проведении поверки должны быть соблюдены требования безопасности, установленные ГОСТ 12,3.019-80, «Правилами техники безопасности, при эксплуатации электроустановок потребителей», «Межотраслевыми правилами по охране труда (правилами безопасности) при эксплуатации электроустановок». Соблюдают также требования безопасности, изложенные в эксплуатационных документах на счетчики и применяемые средства измерений.**

**5.2 Средства поверки, которые подлежат заземлению, должны быть надежно заземлены. Подсоединение зажимов защитного заземления к контуру заземления должно производиться ранее других соединений, а отсоединение - после всех отсоединений,**

**5.3 Должны также быть обеспечены требования безопасности, указанные в эксплуатационных документах на средства поверки.**

### **6 УСЛОВИЯ ПРОВЕДЕНИЯ ПОВЕРКИ**

**6.1 При проведении поверки должны быть соблюдены следующие условия:**

- **счетчик проверяют в корпусе с установленным кожухом и без крышки зажимов;**
- **температура окружающего воздуха плюс (20 ± 5) °С;**
- **относительная влажность окружающего воздуха от 30 до 80 %;**
- **атмосферное давление от 80 до 106,7 кПа.**

#### 7 ПОДГОТОВКА К ПОВЕРКЕ

**7.1 Перед проведением поверки необходимо выполнить следующие подготовительные работы:**

– провести технические и организационные мероприятия по обеспечению<br>ности проводимых работ в соответствии с действующими положениями безопасности проводимых работ в соответствии с **ГОСТ 12.2.007.0-75;**

**- выдержать счетчики в условиях окружающей среды, указанных в п.6, не менее 2 ч, если они находились в климатических условиях, отличающихся от указанных в п.6;**

**- подготовить к работе средства измерений, используемые при поверке, в соответствии с руководствами по их эксплуатации (все средства измерений должны быть исправны и поверены).**

#### <span id="page-4-0"></span>**8 ПРОВЕДЕНИЕ ПОВЕРКИ**

**8.1 Внешний осмотр**

**При внешнем осмотре проверяют соответствие счетчиков следующим требованиям:**

**- лицевая панель счетчиков должна быть чистой и иметь четкую маркировку в соответствии с ГОСТ 31818.11 -2012, ГОСТ 31819.21-2012, ГОСТ 31819.22-2012, ГОСТ 31819.23-2012;**

**- в комплекте счетчиков должны быть документы:**

**1) «Счетчики электрической энергии статические трехфазные АЗ. Паспорт»;**

**2) «Счетчики электрической энергии статические трехфазные АЗ. Руководство по эксплуатации»;**

**3) «Счетчики электрической энергии статические трехфазные АЗ. Методика поверки»;**

**- на крышке зажима счетчиков должна быть нанесена схема подключения счетчиков к электрической сети;**

**- все крепящие винты должны быть в наличии, резьба винтов должна быть исправна, механические элементы хорошо закреплены.**

**Результаты проверки считаются положительными, если выполняются все вышеуказанные требования.**

**8.2 Проверка электрической прочности изоляции**

**Проверку электрической прочности изоляции напряжением переменного тока проводить с помощью установки для проверки параметров электрической безопасности GPT-79603 (далее по тексту- GPT-79603) в следующей последовательности:**

**1) Покрыть корпуса счетчиков сплошной, прилегающей к поверхности корпуса металлической фольгой («Земля») таким образом, чтобы расстояние от фольги до зажимов было не более 20 мм.**

**2) Установить винты силовых зажимов в положение, соответствующее закреплению максимально допустимого сечения проводов.**

**3) Подать от установки на точки приложения испытательное напряжение практически синусоидальной формы частотой (45 - 65 ) Гц в соответствии с таблицей 3.**

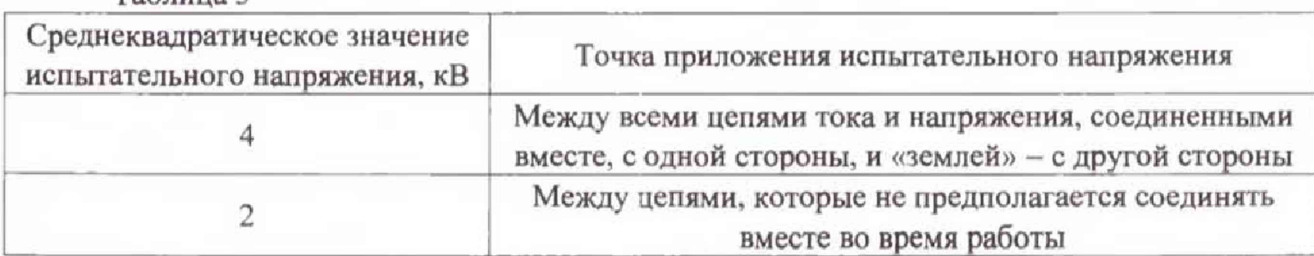

## **Таблица 3**

**4) Выдержать изоляцию под Лействием испытательного напряжения в течение 1 мин.**

**5) Снизить испытательное напряжение до нуля и отключить GPT-79603.**

**Результаты проверки считаются положительными, если во время проверки не произошло пробоя или перекрытия изоляции испытуемых цепей.**

**8.3 Проверка электрического сопротивления изоляции**

**Проверку электрического сопротивления изоляции проводить при помощи GPT-79603 в следующей последовательности:**

**1) Подключить GPT-79603 между цепями тока и напряжения, указанными в таблице 3.**

**2) Установить на выходе установки GPT-79603 напряжение постоянного тока 500 В,**

**3) Провести измерение электрического сопротивления изоляции не менее 3 раз.**

**Результаты проверки считают удовлетворительными, если значение сопротивления изоляции составило не менее 20 МОм.**

**8.4 Опробование**

**Опробование счетчиков заключается в проверке функционирования дисплея и клавиатуры управления (в зависимости от модификации счетчика). Проверку проводить при номинальном значении напряжения на силовых зажимах счетчиков в следующей последовательности:**

**1) Собрать схему, представленную на рисунке А. 1 Приложения А.**

2) При помощи установки поверочной универсальной УППУ-МЭ 3.1К (далее по тек**сту-УППУ) воспроизвести номинальные значения напряжения, тока и частоты.**

**3) Прогреть счетчик при номинальных значения напряжения, тока и частоты (время прогрева счетчика должно быть не менее 5 мин).**

**4) Последовательно нажимая кнопки клавиатуры управления счетчика в ручном режиме индикации убедиться, что после каждого нажатия кнопки происходит изменение информации, отображаемой на дисплее в соответствии с описанием режима индикации в руководстве по эксплуатации.**

**Результаты проверки считаются положительными, если при включении отображаются все пиксели графического дисплея, и после каждого нажатия кнопки происходит соответствующее изменение отображаемой информации.**

**8.5 Подтверждение соответствия программного обеспечения**

**Встроенное программное обеспечение (далее по тексту - ПО) счетчиков может быть проверено, установлено или переустановлено только на заводе-изгоговителе с использованием специальных средств программно-технических устройств, поэтому при поверке встроенное программное обеспечение не проверяется.**

**8.6 Проверка стартового тока**

**Проверку стартового тока проводится при помощи УИНУ, устанавливая следующие параметры испытательных сигналов:**

**-для счётчиков класса точности 1 по ГОСТ 31819.21-2012 (непосредственного включения):**

 $U = U_{\text{HOM}}$ ;  $I = 0,004 \cdot I_6$ ;  $\cos \varphi = I$ 

**-для счётчиков класса точности 1 ГОСТ 31819.23-2012 (непосредственного включения):**

 $U = U_{\text{HOM}}$ ;  $I = 0,004 \cdot I_6$ ; sin  $\varphi = I$ 

**- для счётчиков класса точности 1 по ГОСТ 31819.21-2012 (включаемых через трансформаторы):**

 $U = U_{\text{HOM}}$ :  $I = 0.002 \cdot I_{\text{HOM}}$ ;  $cos \varphi = I$ 

**-для счётчиков класса точности I ГОСТ 31819.23-2012 (включаемых через трансформаторы):**

 $U = U_{\text{HOM}}$ :  $I = 0.002$   $I_{\text{HOM}}$ ; sin  $\varphi = I$ 

- для счётчиков классов точности 0,5S по ГОСТ 31819.22-2012:

 $U = U_{\text{HOM}}$ ;  $I = 0.001 \cdot I_{\text{HOM}}$ ; cos  $\varphi = I$ .

- для счётчиков классов точности 0,5 (при измерении реактивной энергии)

 $U = U_{\text{HOM}}$ ;  $I = 0.001$   $I_{\text{HOM}}$ ; sin  $\varphi = I$ .

- для счётчиков класса точности 2 по ГОСТ 31819.23-2012 (непосредственного включе-

:(кнн

 $U = U_{\text{HOM}}$ :  $I = 0.005$ ·*I*<sub>6</sub>; sin  $\varphi = I$ 

- для счётчиков класса точности 2 по ГОСТ 31819.23-2012 (включаемых через трансформаторы):

 $U = U_{\text{HOM}}$ ;  $I = 0.003 \cdot I_{\text{HOM}}$ ; sin  $\varphi = I$ 

Проверку проводить в следующей последовательности:

1) Подключить счетчик к УППУ согласно рисунку А.1 Приложения А.

2) Проверку проводят, наблюдая за приращением показаний энергии счётчика.

3) Для счётчиков с двумя направлениями учёта проверку проводят в обоих направлениях.

4) Счётчики должны начинать непрерывную регистрацию показаний активной и реактивной (для счётчиков соответствующих исполнений) энергии при симметричной нагрузке, коэффициенте мощности, равном 1, и значении тока:

 $I = 0.004 \cdot I_6$  - для счётчиков класса точности 1 по ГОСТ 31819.21-2012 и ГОСТ 31819.23-2012 непосредственного включения:

 $I = 0.002$ · $I_{HOM}$  - для счётчиков класса точности 1 по ГОСТ 31891.21-2012 и ГОСТ 31819.23-2012, включаемых через трансформаторы;

 $I = 0.005 I_6 - \text{m/s}$  счётчиков класса точности 2 по ГОСТ 31819.23-2012 непосредственного включения:

 $I = 0.003 \cdot I_{\text{HOM}} - \text{для счётчиков класса точности } 2$  по ГОСТ 31891.23-2012, включаемых через трансформаторы;

 $I = 0.001 \cdot I_{\text{HOM}} - \text{III}$ я счётчиков классов точности 0.5S по ГОСТ 31819.22-2012 и 0.5 (при измерении реактивной энергии).

Результаты проверки считаются положительными, если при значениях тока по п. 4) счётчик начинает и продолжает регистрировать показания активной и реактивной энергии (в зависимости от исполнения).

8.7 Проверка отсутствия самохода

Проверку отсутствия самохода проводить при помоши УППУ в следующей последовательности:

1) подключить счетчик к УППУ согласно рисунку А.1 Приложения А;

2) подключить счетчик к компьютеру через интерфейс, например, оптический, с помошью устройства фотосчитывающего УФС-И (входящего в состав УППУ).

3) установить на выходе УППГУ следующий испытательный сигнал: напряжение -1,15  $U_{\text{HOM}}$ ; сила тока – 0 А;

4) После приложения напряжения, равного 1,15  $U_{\text{HOM}}$ , при отсутствии тока в цепи тока испытательные выходные устройства счётчиков активной и реактивной (для счётчиков соответствующих исполнений) энергии должны создавать не более одного импульса. Минимальный период испытания ∆t, мин, должен составлять:

$$
\Delta t \ge \frac{R \cdot 10^6}{k \cdot m \cdot U_{\text{max}} \cdot I_{\text{max}}} \qquad (1)
$$

где: k - постоянная счетчика, имп./(кВт·ч) или имп./(квар·ч));

m - число измерительных элементов;

 $U_{\text{max}}$  – номинальное напряжение, В;

I<sub>макс</sub> - максимальный ток, A;

R = 600 для счётчиков активной энергии классов точности 1; 0,5S и реактивной энергии класса 0,5;

R = 480 для счётчиков реактивной энергии классов точности 1 и 2.

5) В течение времени, вычисленного формуле (1), проводят наблюдение за оптическими выходными устройствами активной и реактивной (для счётчиков соответствующих исполнений) энергии.

Результаты проверки считаются положительными, если за время наблюдения оптические выходные устройства активной и реактивной энергии выдадут не более одного импульса.

8.8 Определение нормируемых метрологических характеристик

8.8.1 Определение основной относительной погрешности измерения активной и реактивной электрической энергии счетчиков.

Определение основной относительной погрешности при измерении активной (реактивной) энергии проводить при помощи УППУ при значениях информативных параметров входного сигнала, указанных в таблицах 4 - 11 в следующей последовательности:

1) Подключить счетчики к поверочной установке УППУ в соответствии с рисунком А.1 Приложения А.

2) Подключить считывающее устройство (входящее в состав УППУ) к поверочному выходу счетчика.

3) Подать на счетчики напряжение  $U_{\text{HOM}}$ .

4) Запустить ПО.

5) Последовательно провести испытания для прямого и обратного направлений активной энергии следующим образом:

- установить на выходе установки УППУ сигналы в соответствии с таблицей 4-7;

- считать с дисплея установки УППУ значения погрешностей измерения энергии прямого и обратного направлений  $\delta w$ , %;

6) Последовательно провести испытания (таблицы 8-11) для прямого и обратного направлений реактивной энергии, выполнив действия в п. 5)

Результаты проверки считаются положительными, если полученные значения погрешностей измерения активной и реактивной энергии не превышают значений, приведенных в таблицах 4-11.

Таблица 4 - Определение погрешности измерения активной энергии для счетчиков класса точности 1 при симметричной многофазной нагрузке

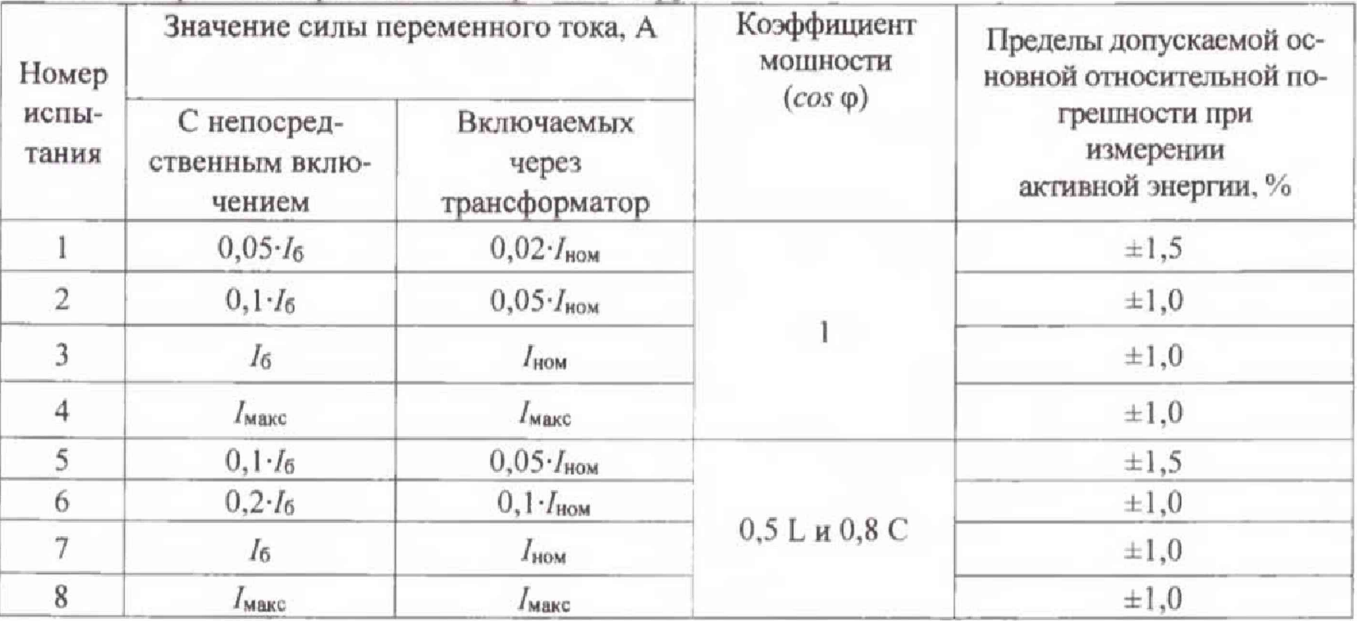

Примечания

1 Знаком «L» обозначена индуктивная нагрузка.

2 Знаком «С» обозначена емкостная нагрузка.

Таблица 5 - Определение погрешности измерения активной энергии для счетчиков класса точности 1 при однофазной нагрузке и симметрии многофазных напряжений, приложенных к цепям напряжения

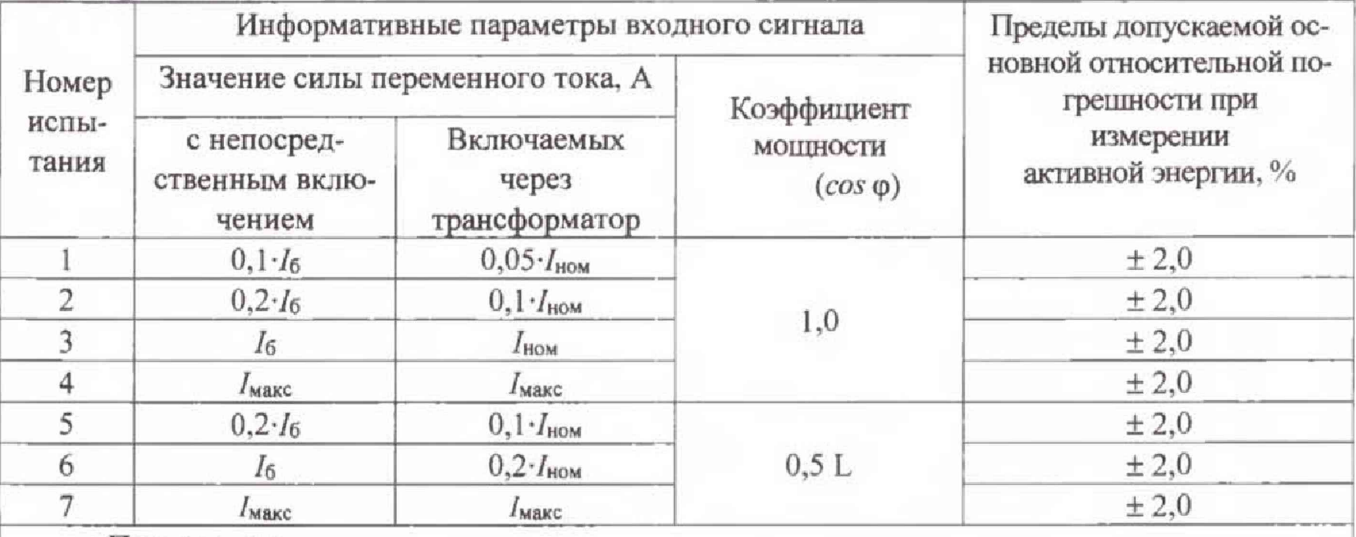

Примечания

1 Испытания должны быть проведены последовательно для каждой фазы счетчиков.

2 Знаком «L» обозначена индуктивная нагрузка.

Таблица 6 - Определение погрешности измерения активной энергии для счетчиков класса точности 0,5S при симметричной нагрузке

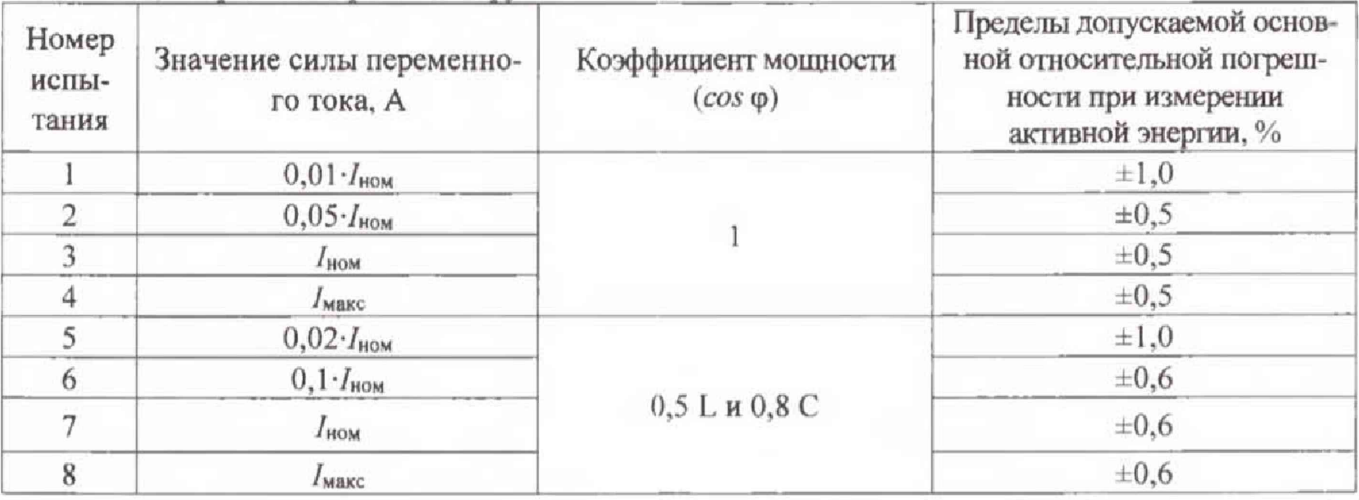

Таблица 7 - Определение погрешности измерения активной энергии для счетчиков класса точности 0,5S при однофазной нагрузке и симметрии многофазных напряжений, приложенных к цепям напряжения

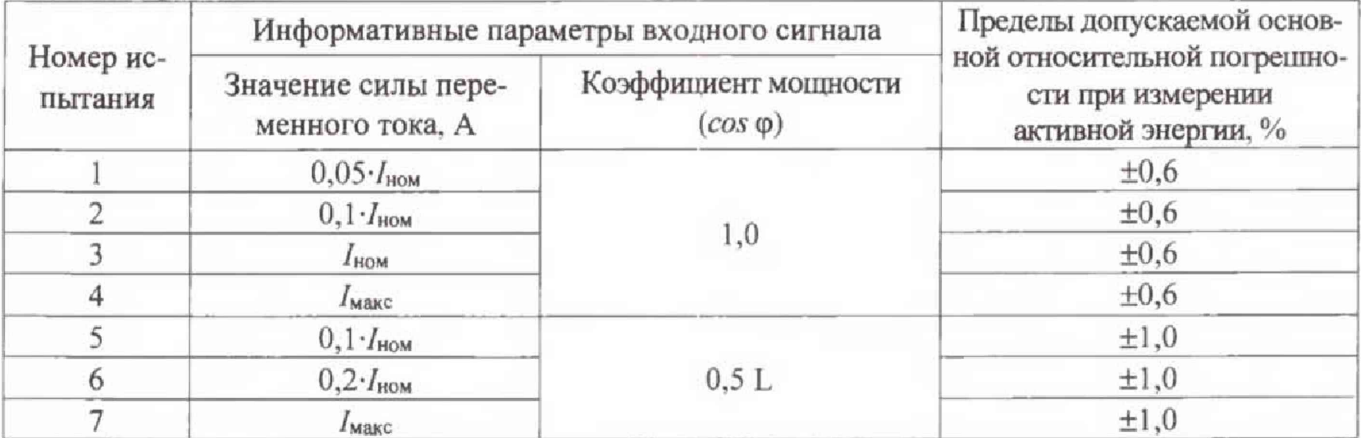

Примечания

1 Испытания должны быть проведены последовательно для каждой фазы счетчиков.

2 Знаком «L» обозначена индуктивная нагрузка.

Таблица 8 - Определение погрешности измерения реактивной энергии для трехфазных счетчиков классов точности 1 и 2 при симметричной нагрузке

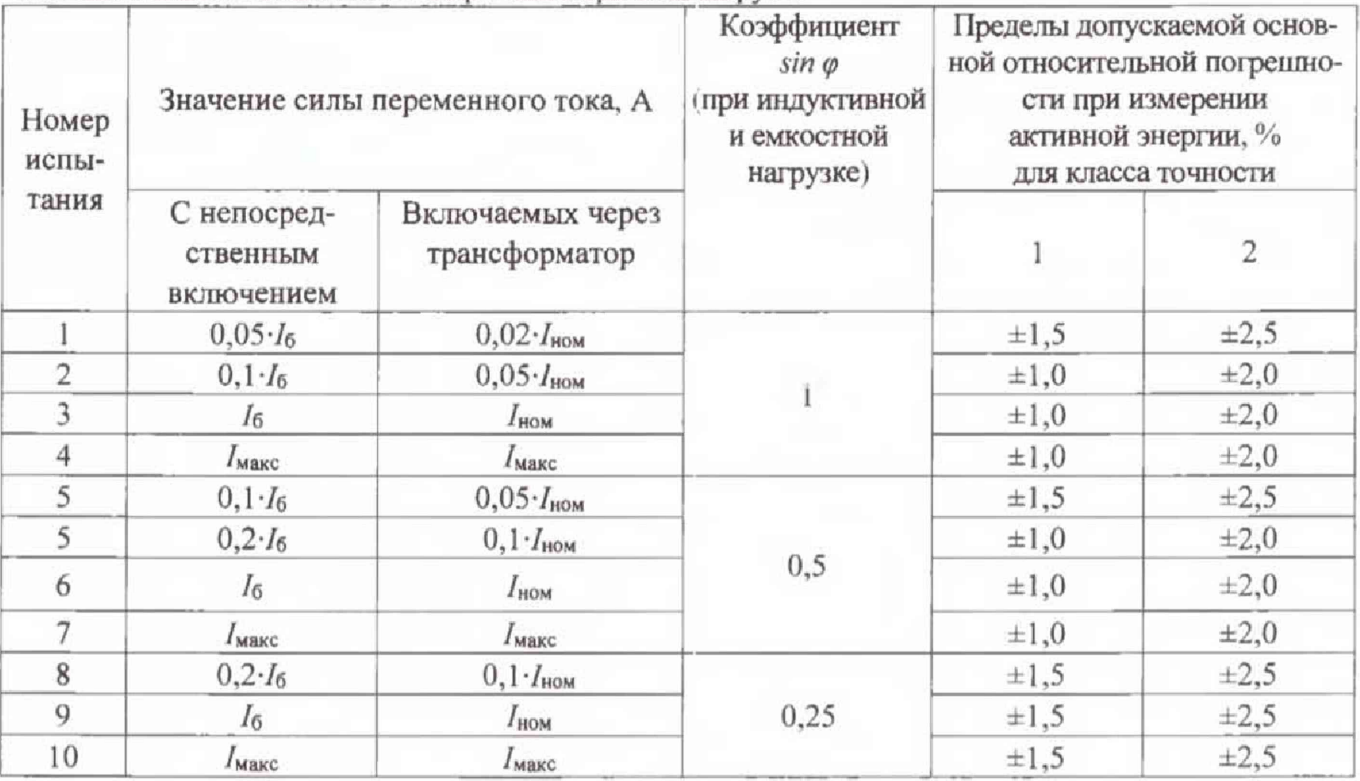

Таблица 9 - Определение погрешности измерения реактивной энергии для трехфазных счетчиков классов точности 1 и 2 при однофазной нагрузке и симметрии многофазных напряжений, приложенных к цепям напряжения

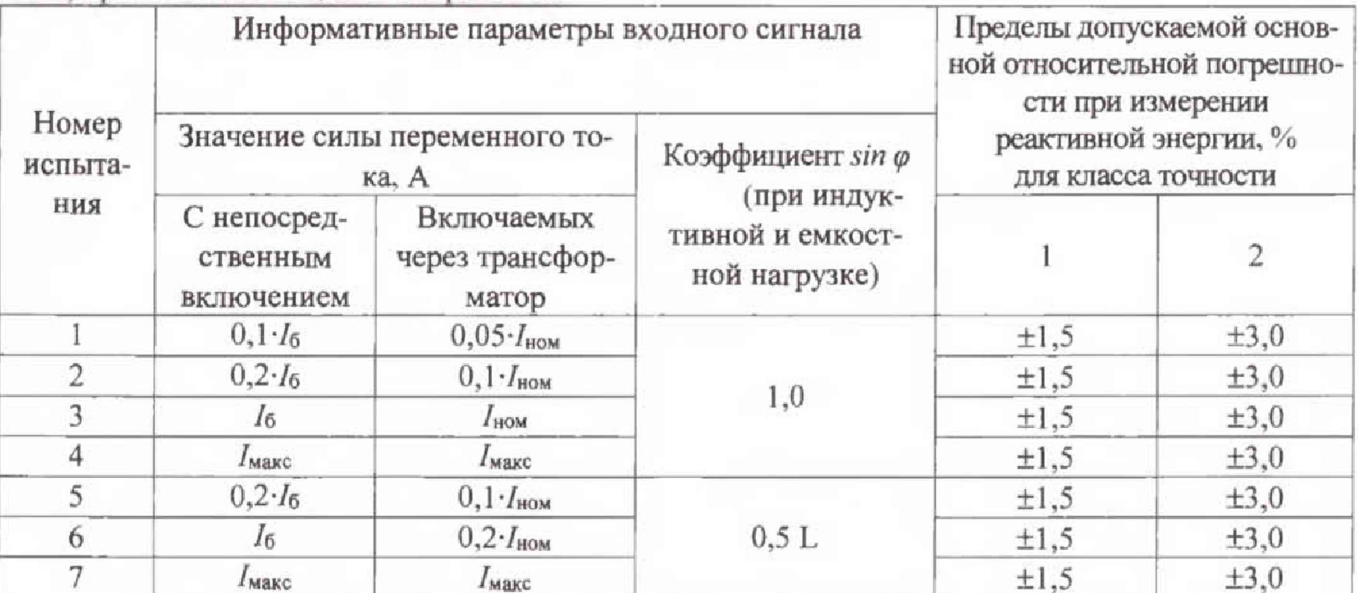

Примечания

1 Испытания должны быть проведены последовательно для каждой фазы счетчиков.

2 Знаком «L» обозначена индуктивная нагрузка.

Таблица 10 - Определение погрешности измерения реактивной энергии при симметричной нагрузке для исполнений счётчиков класса точности 0,5 при симметричной многофазной нагрузке

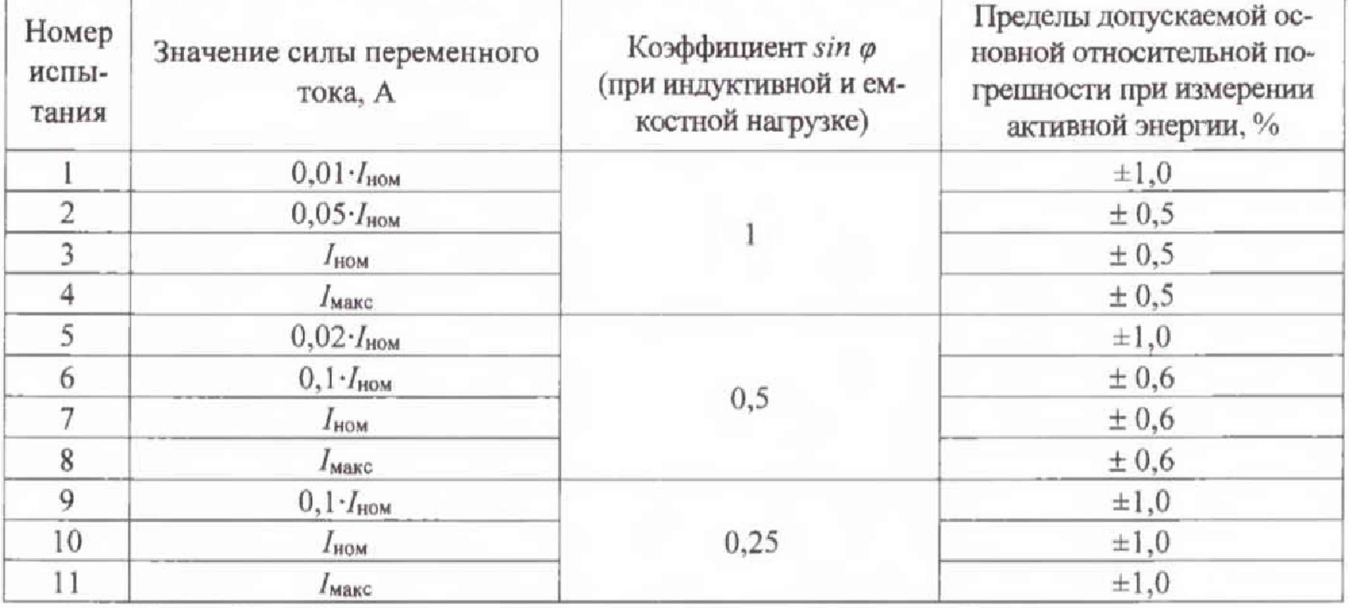

Таблица 11 - Определение погрешности измерения реактивной энергии при симметричной нагрузке для исполнений счётчиков класса точности 0,5 при однофазной нагрузке и симметрии многофазных напряжений, приложенных к цепям напряжения

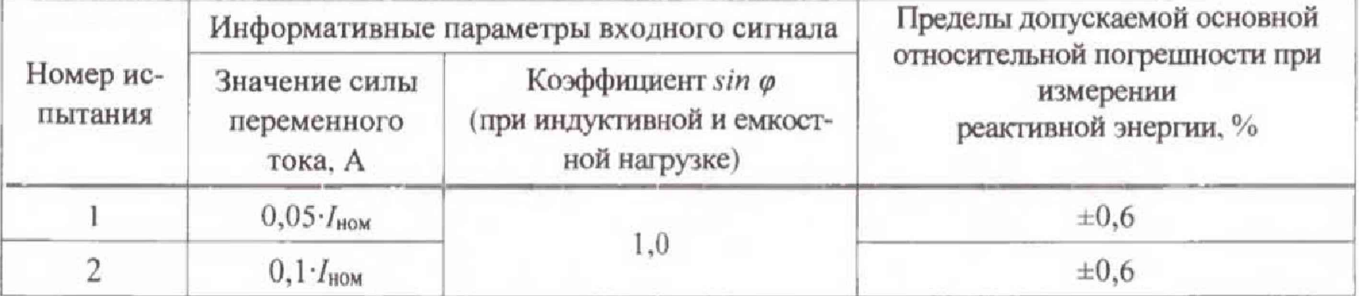

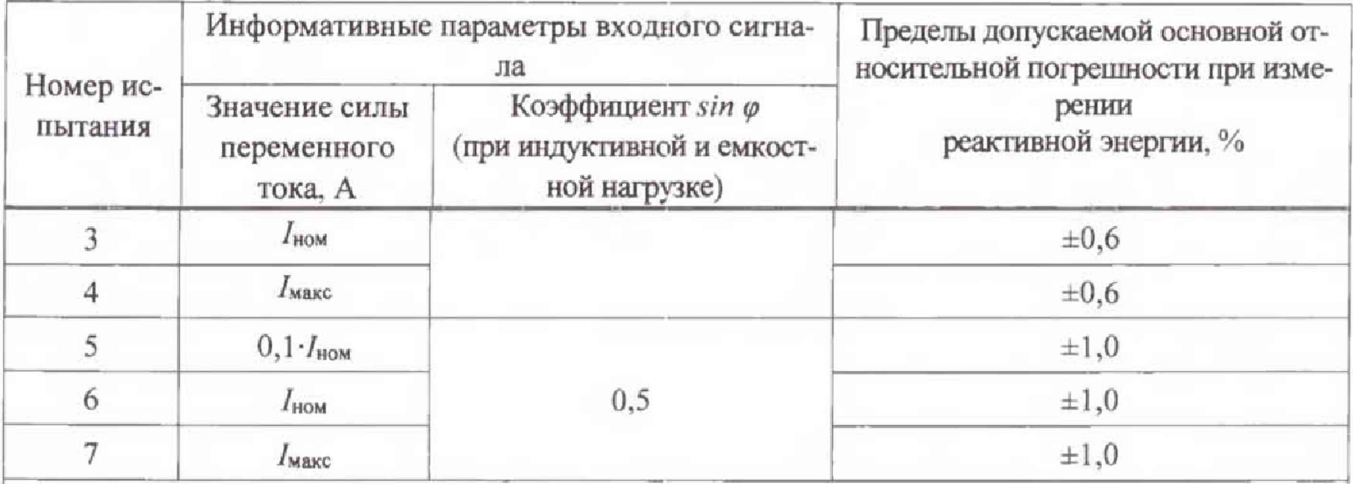

Примечания

1 Испытания должны быть проведены последовательно для каждой фазы счетчиков. 2 Знаком «L» обозначена индуктивная нагрузка.

8.8.2 Определение основной абсолютной погрешности хода встроенных часов

Определение основной погрешности хода встроенных часов проводят следующим образом:

Проверку проводят при помощи частотомера 53220А (далее по тексту-частотомер) следующим образом:

1) Для конфигурирования выхода счетчика собирают рабочее место, в соответствии с рисунком 1.

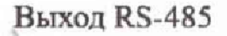

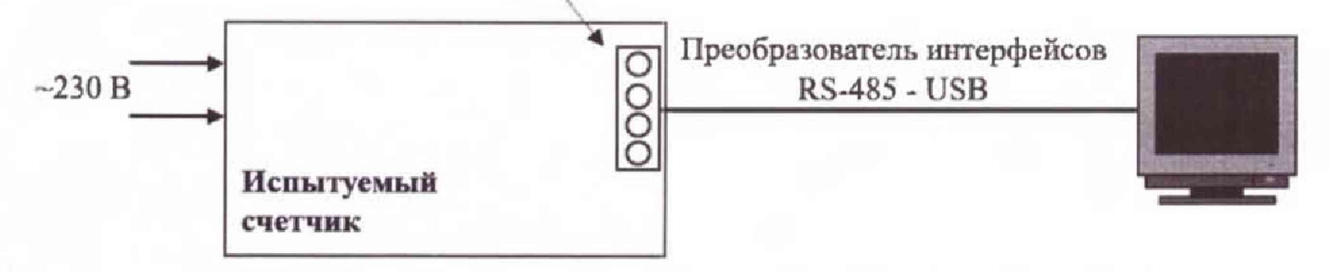

Рисунок 1 - Схема рабочего места для конфигурирования выхода счетчика

2) Конфигурируют поверочный импульсный выход счетчика на генерирование секундных импульсов следующим образом:

- запускают тестовую программу;

- в строке меню выбирают «Выходные импульсы: время"

3) Собирают схему согласно рисунку 2.

Импульсный выход

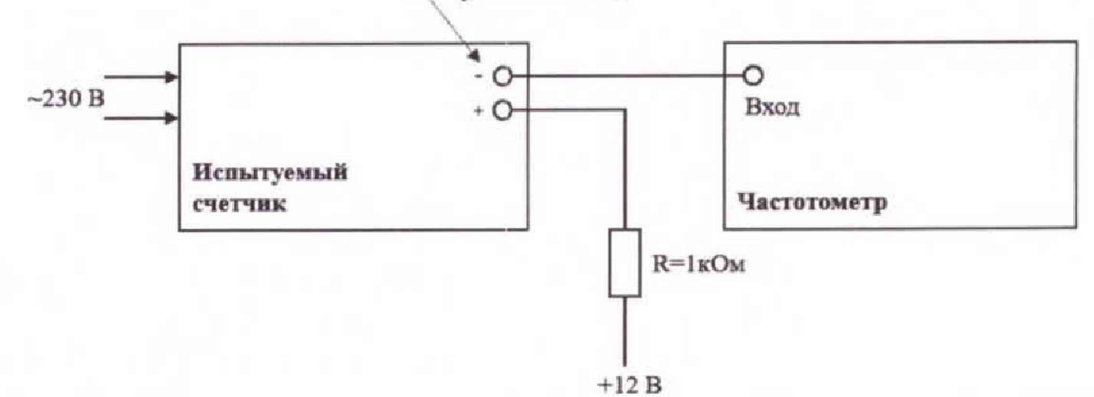

Рисунок 2 - Схема проверки основной абсолютной погрешности хода встроенных часов

4) Выбирают на частотомере режим измерения периода импульсов. Устанавливают «метки времени» - соответствующие измерению периода с точностью 10<sup>-6</sup> с.

5) Устанавливают на частотомере количество импульсов усреднения, выбрав время счёта  $10^3$ ; в этом случае усреднение будет проводиться по 1 тысяче импульсов.

6) Запускают частотомер.

7) По истечении времени прохождения выбранного количества импульсов снимают показания частотомера (tmeas).

8) Вычисляют отклонение заданного периода от измеренного (tref - tmeas), с.

9) Погрешность часов счетчика рассчитывается по формуле (1):

$$
\Delta t = (t_{ref} - t_{meas})^* 60^* 60^* 24
$$
, c/cyrkh

 $(1)$ 

Результаты проверки считают положительными, если ∆t не превышает ±0,5 с в сутки в нормальных условиях.

8.8.3 Определение основной относительной погрешности измерения фазного/линейного напряжения переменного тока

Проверку проводят при помощи УППУ в следующей последовательности:

1) Собрать схему, приведенную на рисунке А.1 Приложения А.

2) При помощи УППУ воспроизвести испытательные сигналы согласно таблице 12. Таблица 12

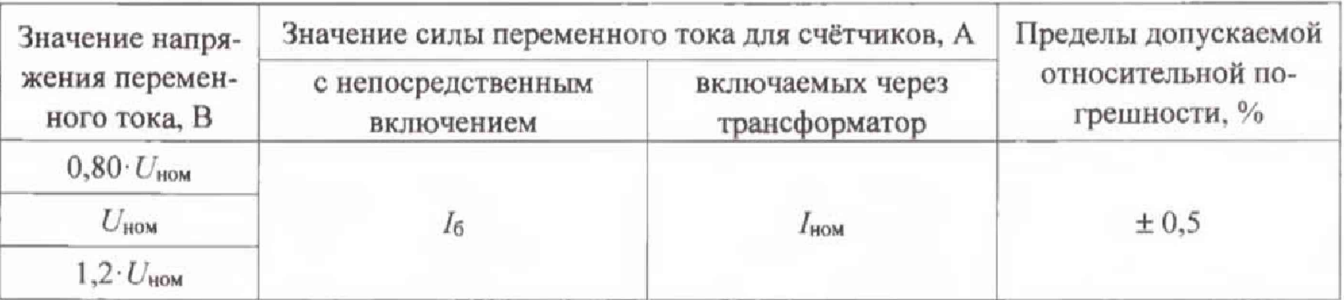

3) Сравнить показания, измеренные УППУ и счетчиком.

4) Рассчитать относительную погрешность измерения напряжения переменного тока по формуле (2).

$$
\delta X = \frac{X_u - X_o}{X_o} \cdot 100\%;
$$
 (2)

где  $X_H$  – показание счетчика, B (A);

 $X_0$  – показание УППУ, В (A);

Результаты проверки считаются положительными, если полученные значения относи-

тельной погрешности измерения фазного/линейного напряжения переменного тока не превышают пределов, приведенных в таблице 12.

8.8.4 Определение основной относительной погрешности измерения силы переменного тока.

Проверку проводят при помощи УППУ в следующей последовательности:

1) Собрать схему, приведенную на рисунке А.1 Приложения А.

2) При помощи УППУ воспроизвести испытательные сигналы согласно таблице 13. Таблица 13

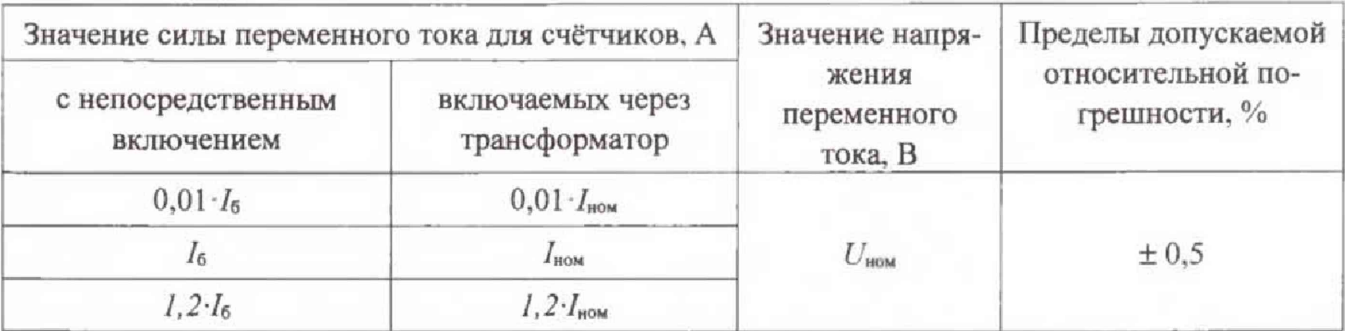

3) Сравнить показания, измеренные УППУ и счетчиком.

4) Рассчитать относительную погрешность измерения силы переменного тока по формуле (3).

Результаты проверки считаются положительными, если полученные значения относительной погрешности не превышают пределов, приведенных в таблице 13.

8.8.5 Определение основной абсолютной погрешности измерения частоты переменного тока.

Определение абсолютной погрешности измерения частоты переменного тока проводится одновременно с п 8.8.6 при определении абсолютной погрешности измерения отклонения частоты переменного тока.

Результаты проверки считаются положительными, если полученные значения абсолютной погрешности не превышают ±0,01 Гц.

8.8.6 Определение основных погрешностей измерения отрицательного и положительного отклонения напряжения переменного тока, измерения отклонения частоты переменного тока.

Определение проводить в следующей последовательности:

1) Собрать схему, представленную на рисунке А.1 Приложения А.

2) При помощи УППУ подать на счетчик испытательный сигнал 1, с характеристиками, представленными в таблице 14, в зависимости от номинального значения напряжения и силы переменного тока.

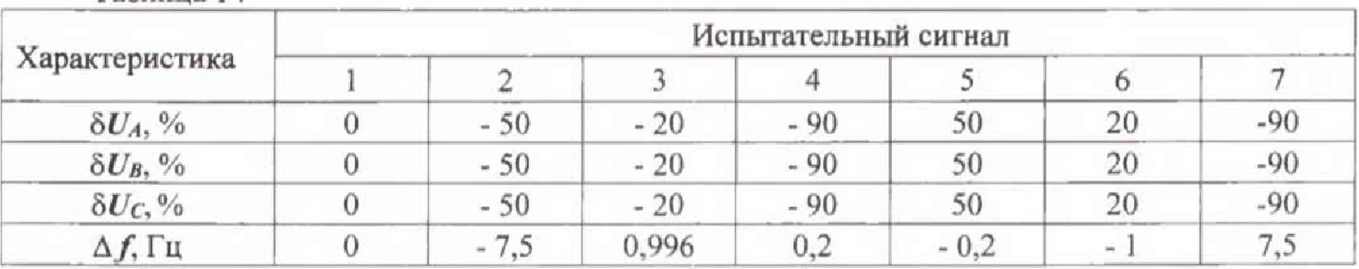

Таблина 14

3) Считывают со счетчика результаты измерений всех характеристик и сравнивают со значениями, воспроизведенными УППУ.

4) Рассчитать абсолютные погрешности измерения по формуле (4).

$$
\Delta X = X_{\rm H} - X_{\rm o}, \sqrt[0]{\ } (\Gamma \mathbf{u}, \mathbf{c}) \tag{4}
$$

где  $X_{\text{H}}$  – показание счетчика, % (Гц, с);

 $X_0$  – показание УППУ, % (Гц, с).

5) Повторить п. 2-4) для испытательных сигналов 2-7.

Результаты проверки считаются положительными, если полученные значения абсолютной погрешности не превышают значений для измерения отрицательного и положительного отклонения напряжения переменного тока  $\pm 0.5$  % и для измерения отклонения частоты переменного тока  $\pm 0.01$  Гц.

8.8.7 Определение основных абсолютных погрешностей измерения характеристик провалов напряжения и перенапряжений проводят в следующей последовательности:

1) Собрать схему, представленную на рисунке А.1 Приложения А.

2) В меню УППУ «Параметры провалов и перенапряжений» выбирают «опорное напряжение» - «заланное».

3) Задают в устройстве пороговое значение провала напряжения, равное - 10,00 % относительно заданного напряжения, и пороговое значение перенапряжения, равное 10,00 % относительно заданного напряжения.

4) Подают на измерительные входы счетчика с выходов УППУ испытательный сигнал 1 с параметрами, приведёнными в таблице 15 в зависимости от номинального значения напряжения счетчика  $U_{\text{HOM}}$ .

5) Поочерёдно устанавливают с помощью УППУ испытательные сигналы 1 - 7 с приведёнными в таблице 15 (значения характеристик провалов характеристиками. междуфазных напряжений и междуфазных перенапряжений приведены в качестве нормированных значений (показаний УППУ) для расчёта погрешностей).

6) Считывают со счетчика результаты измерений характеристик провалов напряжения (длительность провала напряжения, глубина провала напряжения) и перенапряжений (длительность) для каждого испытательного сигнала.

7) Рассчитывают погрешности измерений характеристик провалов напряжения и перенапряжений по формуле (4).

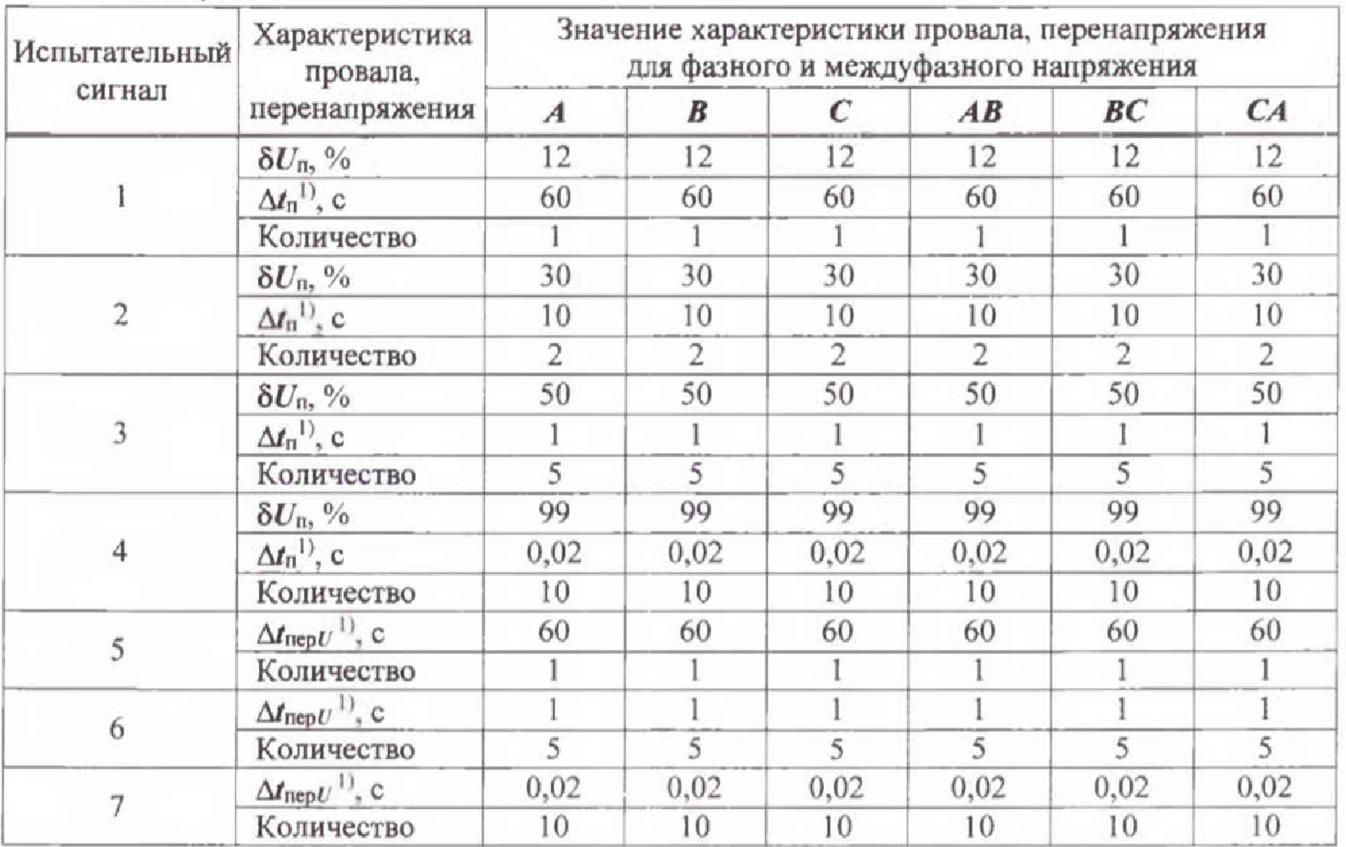

Таблица 15

Примечание - <sup>1)</sup> Период повторения провалов напряжения и перенапряжений задаётся в два раза больше их длительности. Длительность и период повторения провалов напряжения и перенапряжений должны быть кратны периоду сигнала основной частоты (параметр «Привязка» УППУ должен иметь значение «к периоду»).

Результаты проверки считаются положительными, если полученные значения абсолютной погрешности не превышают:

- пределов допускаемой абсолютной погрешности измерения длительности провалов и прерываний напряжения ±0,04 с;

- пределов допускаемой абсолютной погрешности измерения глубины провала напряжения  $\pm 0.5 \%$ ;

- пределов допускаемой абсолютной погрешности измерения длительности перенапряжения ±0,04 с.

8.8.8 Определение основных погрешностей измерения активной, реактивной и полной мощностей, коэффициента мощности.

Порядок следования фаз должен соответствовать порядку, указанному в схеме подключений счетчика.

Напряжения и токи должны быть симметричными, если не указано другое.

8.8.7.1 Определение основной относительной погрешности измерения активной электрической мощности.

Проверку проводить в следующей последовательности:

1) Собрать схему, представленную на рисунке А.1 Приложения А.

2) При помощи УППУ воспроизвести испытательный сигнал с характеристиками представленными в таблице 16.

3) Ввести передаточное число счетчика в кВт·ч (постоянную импульсного выхода счетчика).

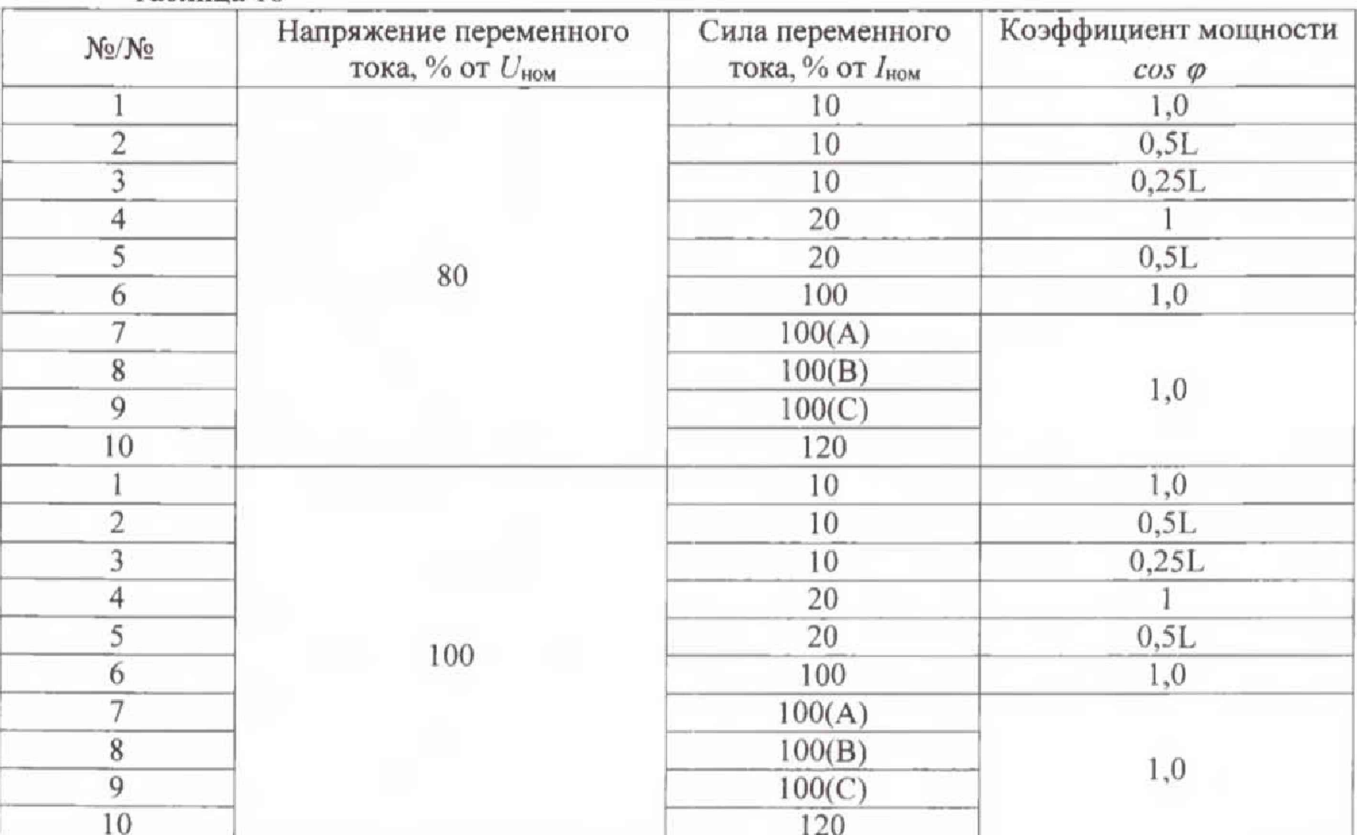

Таблица 16

16

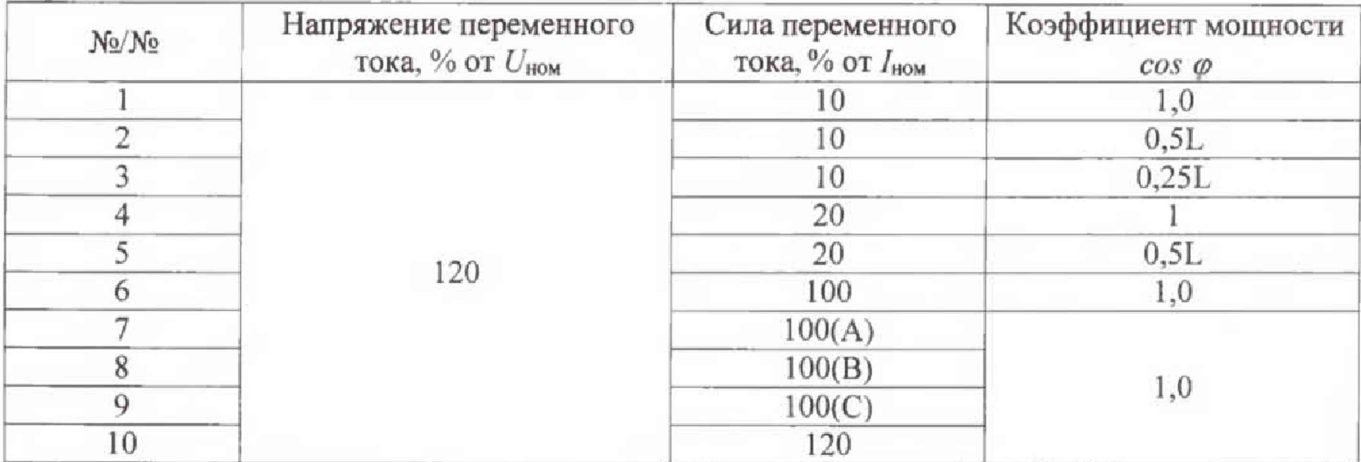

Примечание - Буквы А, В, и С в графе «сила тока» означают, что указанный ток устанавливают только в одной из последовательных цепей счетчика А, В или С соответственно, при отсутствии тока в других последовательных цепях

4) Рассчитать относительную погрешность измерения активной электрической мощности по формуле (3).

Результаты проверки считаются положительными, если полученные значения относительной погрешности не превышают значений:

 $\pm 0.5$  % для модификаций А и В;

 $-$  ±1,0 % для модификаций Си D

8.8.7.2 Определение основной относительной погрешности измерения реактивной электрической мощности.

1) Собрать схему, представленную на рисунке А.1 Приложения А.

2) При помощи УППУ воспроизвести испытательный сигнал с характеристиками представленными в таблице 17.

3) Ввести передаточное число счетчика в вар-ч (постоянную импульсного выхода счетчика).

4) Рассчитать относительную погрешность измерения реактивной электрической мощности по формуле (3).

Результаты проверки считаются положительными, если полученные значения относительной погрешности не превышают значений:

 $\pm 0.5$  % для модификаций А:

- ±1,0 % для модификаций В и С;

 $-$  ± 2,0 % для модификаций D.

Таблица 17

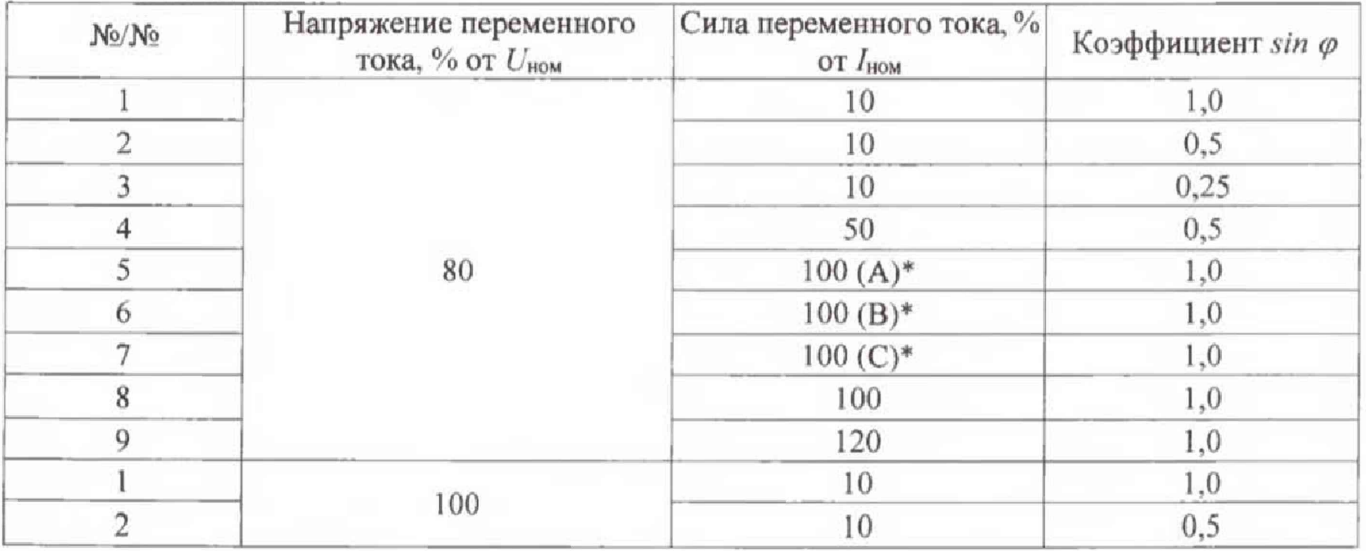

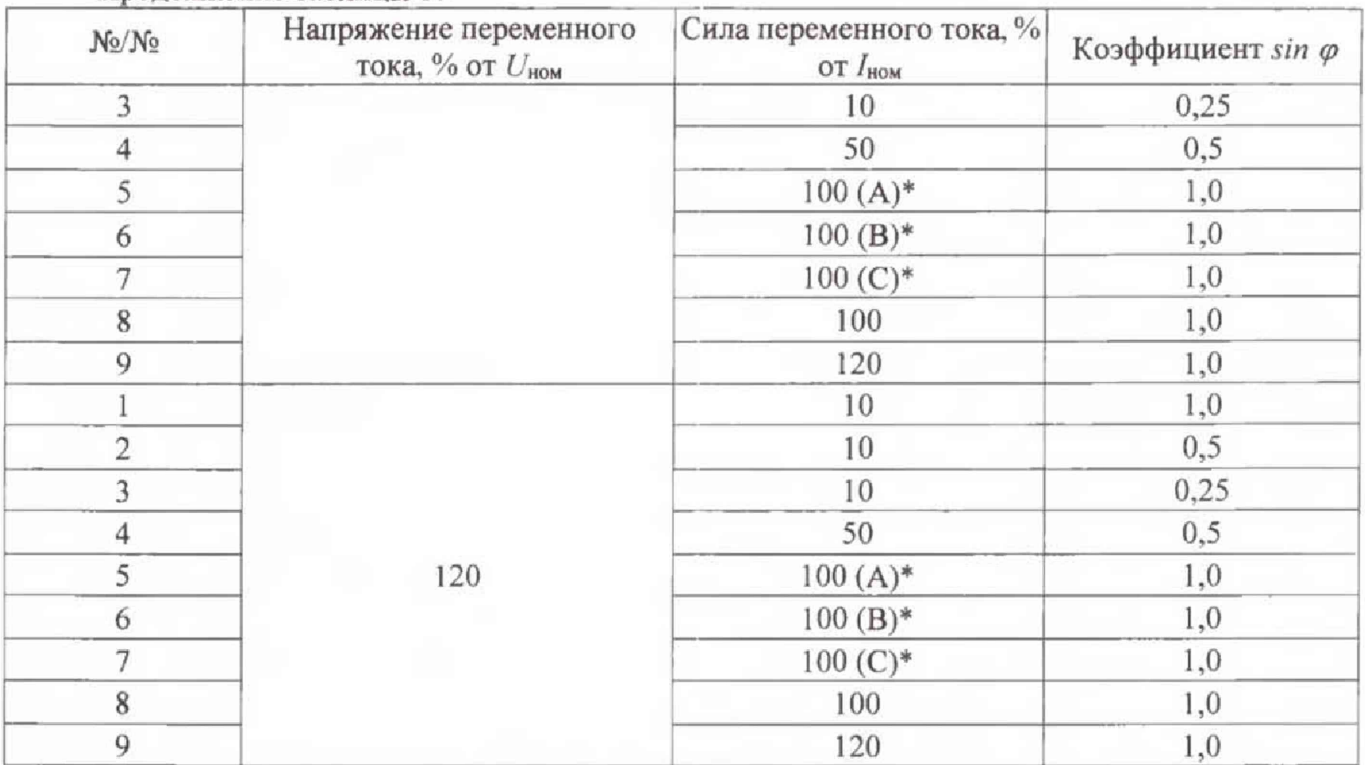

8.8.7.3 Определение основной относительной погрешности измерения полной электрической мощности.

1) Определение относительной погрешности измерения полной электрической мощности проводить одновременно с пунктами 8.8.7.1 и 8.8.7.3. Полная мощность (S) связана с активной (P) и реактивной (Q) мощностями следующим соотношением (8):

$$
S = \sqrt{P^2 + Q^2} \tag{8}
$$

2) Рассчитать относительную погрешность измерения полной электрической мощности по формуле (3).

Результаты проверки считаются положительными, если полученные значения относительной погрешности не превышают пределов:

- $\pm 0.5$  % для модификаций А;
- $-1.0\%$  для модификаций В и С;
- $-$  ±2,0 % для модификаций D.

8.8.7.4 Определение основной абсолютной погрешности измерения коэффициента мощности.

Определение основной абсолютной погрешности измерения коэффициента мощности проводить одновременно с пунктом 8.8.7.1.

<span id="page-17-0"></span>Результаты проверки считаются положительными, если полученные значения абсолютной погрешности не превышают  $\pm 0.01$ .

#### 9 ОФОРМЛЕНИЕ РЕЗУЛЬТАТОВ ПОВЕРКИ

9.1 Результаты поверки счетчиков оформить в соответствии с Приказом Министерство промышленности и торговли РФ от 2 июля 2015 г. № 1815 «Об утверждении Порядка проведения поверки средств измерений, требования к знаку поверки и содержанию свидетельства о поверке».

9.2 При положительном результате поверки счетчики удостоверяются знаком поверки и записью в паспорте, заверяемой подписью поверителя и знаком поверки или выдается «Свидетельство о поверке».

9.3 При отрицательном результате поверки счетчики не допускаются к дальнейшему применению, знак поверки гасится, «Свидетельство о поверке» аннулируется, выписывается «Извещение о непригодности» или делается соответствующая запись в паспорте на счетчик.

# **Приложение А**

# **Схемы подключения счетчиков**

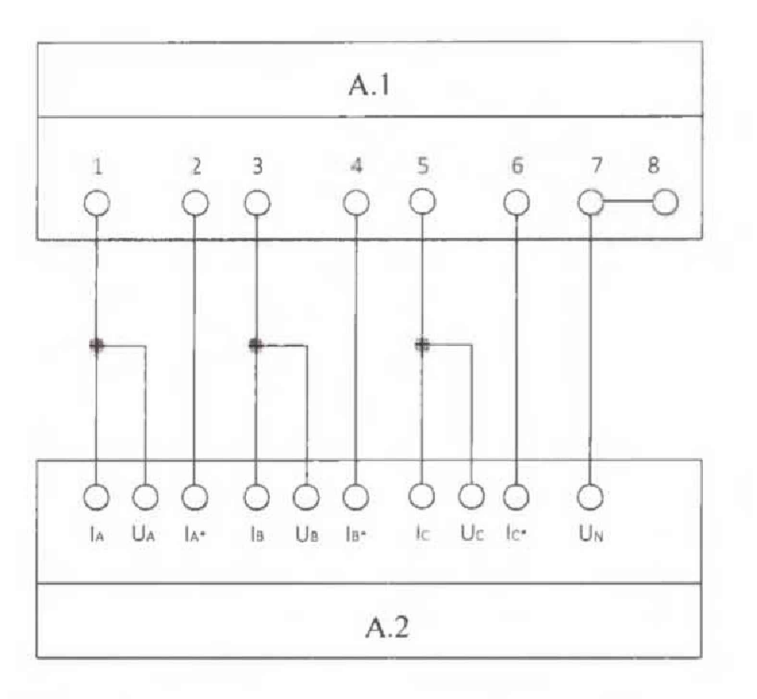

**А1 - счетчик;**

А2 - установка поверочная универсальная «УППУ-МЭ 3.1К».

**Рисунок А.1 - Подключение счётчика к УППУ**